## Package 'dupiR'

March 21, 2024

<span id="page-0-0"></span>Type Package

Title Bayesian Inference from Count Data using Discrete Uniform Priors Version 1.2.1 Date 2024-03-17 **Depends**  $R$  ( $>= 2.15.1$ ), methods Author Federico Comoglio [aut, cre], Maurizio Rinaldi [aut] Maintainer Federico Comoglio <federico.comoglio@gmail.com> **Description** We consider a set of sample counts obtained by sampling arbitrary fractions of a finite volume containing an homogeneously dispersed population of identical objects. This package implements a Bayesian derivation of the posterior probability distribution of the population size using a binomial likelihood and non-conjugate, discrete uniform priors under sampling with or without replacement. This can be used for a variety of statistical problems involving absolute quan-tification under uncertainty. See Comoglio et al. (2013) [<doi:10.1371/journal.pone.0074388>](https://doi.org/10.1371/journal.pone.0074388). License GPL-2 LazyLoad yes RoxygenNote 7.3.1 Encoding UTF-8

**Suggests** test that  $(>= 3.0.0)$ 

Config/testthat/edition 3

Imports graphics, plotrix, stats, utils

NeedsCompilation no

Repository CRAN

Date/Publication 2024-03-21 16:20:05 UTC

### R topics documented:

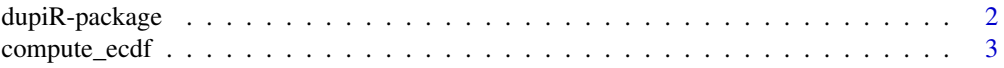

#### <span id="page-1-0"></span>2 dupiR-package

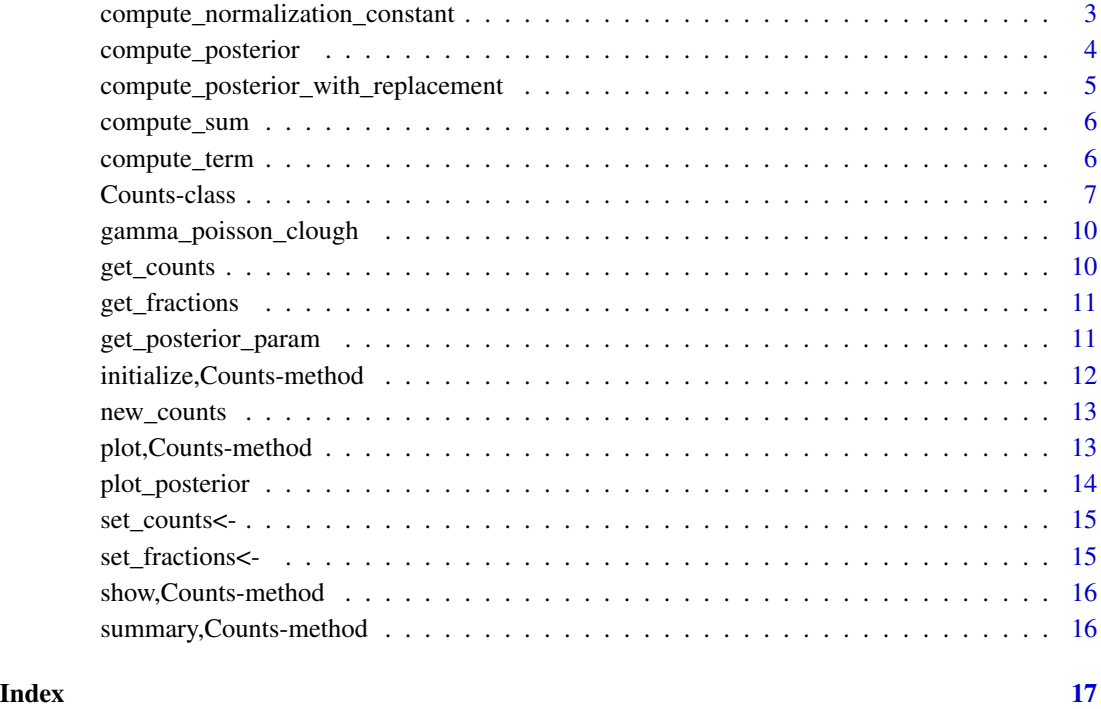

dupiR-package *Bayesian inference from count data using discrete uniform priors*

#### Description

This package allows to infer population sizes using a binomial likelihood and least informative discrete uniform priors.

#### Author(s)

Federico Comoglio <federico.comoglio@gmail.com>

Maurizio Rinaldi

#### References

Comoglio F, Fracchia L, Rinaldi M (2013) Bayesian Inference from Count Data Using Discrete Uniform Priors. PLoS ONE 8(10): e74388

<span id="page-2-0"></span>

Compute ECDF (empirical cumulative distribution function)

#### Usage

```
compute_ecdf(posterior)
```
#### Arguments

posterior numeric vector of posterior probabilities over the prior support

#### Value

numeric vector with empirical cumulative distribution function (cumulative sum of posterior)

<span id="page-2-1"></span>compute\_normalization\_constant

*Compute normalization constant*

#### Description

Compute normalization constant

#### Usage

```
compute_normalization_constant(counts, n_start, n_end, f_product)
```
#### Arguments

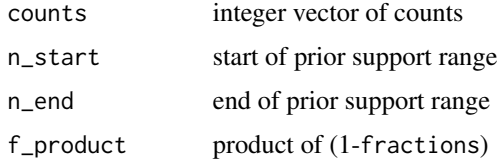

#### Value

normalization constant to compute posterior density

<span id="page-3-1"></span><span id="page-3-0"></span>compute\_posterior *Compute the posterior probability distribution of the population size for an object of class* Counts

#### Description

Compute the posterior probability distribution of the population size using a discrete uniform prior and a binomial likelihood ("dup" algorithm, Comoglio et al.). An approximation using a Gamma prior and a Poisson likelihood is used when applicable ("gamma" algorithm) method (see Clough et al. for details)

#### Usage

```
compute_posterior(
  object,
  n_start,
  n_end,
  replacement = FALSE,
 b = 1e-10,
  alg = "dup")
```
#### Arguments

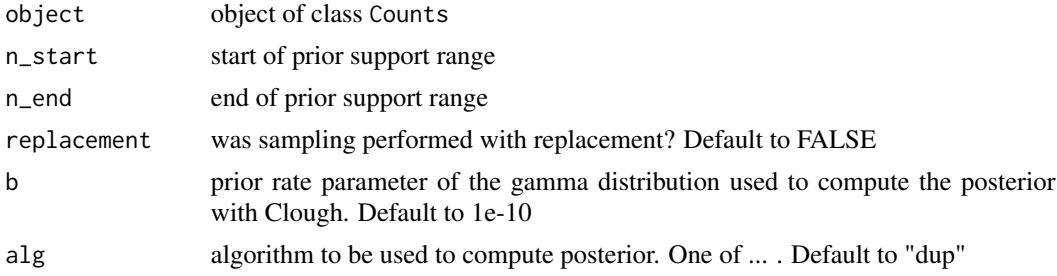

#### Value

an object of class Counts

#### Author(s)

Federico Comoglio

#### References

Comoglio F, Fracchia L and Rinaldi M (2013) Bayesian inference from count data using discrete uniform priors. [PLoS ONE 8\(10\): e74388](https://journals.plos.org/plosone/article?id=10.1371/journal.pone.0074388)

Clough HE et al. (2005) Quantifying Uncertainty Associated with Microbial Count Data: A Bayesian Approach. [Biometrics 61: 610-616](https://onlinelibrary.wiley.com/doi/abs/10.1111/j.1541-0420.2005.030903.x)

#### <span id="page-4-0"></span>Examples

```
counts \leq new_counts(counts = c(20,30), fractions = c(0.075, 0.10))
```
# default parameters ("dup" algorithm, sampling without replacement, default prior support) posterior <- compute\_posterior(counts)

```
# custom prior support ("dup" algorithm)
posterior <- compute_posterior(counts, n_start = 0, n_end = 1e3)
```

```
# gamma prior ("gamma" algorithm)
posterior <- compute_posterior(counts, alg = "gamma")
```

```
# sampling with replacement
posterior <- compute_posterior(counts, replacement = TRUE)
```
compute\_posterior\_with\_replacement *Compute posterior probability with replacement*

#### Description

Compute posterior probability with replacement

#### Usage

```
compute_posterior_with_replacement(n, counts, f_product, denominator)
```
#### **Arguments**

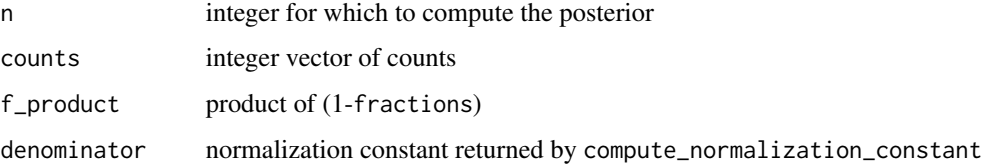

#### Value

posterior probability of n

#### See Also

[compute\\_normalization\\_constant](#page-2-1)

<span id="page-5-0"></span>

Compute sum of terms (function F, Comoglio et al.)

#### Usage

```
compute_sum(counts, n, f_product)
```
#### Arguments

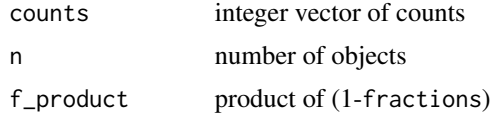

#### Value

sum of terms in function F

compute\_term *Compute single term (function F, Comoglio et al.)*

#### Description

Compute single term (function F, Comoglio et al.)

#### Usage

```
compute_term(counts, n, f_product, t)
```
#### Arguments

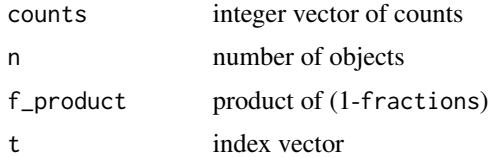

#### Value

single term of function F

<span id="page-6-0"></span>Counts-class *An S4 class to store measurements (count data, sampling fractions), prior support and posterior parameters*

#### Description

An S4 class to store measurements (count data, sampling fractions), prior support and posterior parameters

#### Usage

```
## S4 method for signature 'Counts'
get_counts(object)
## S4 method for signature 'Counts'
get_fractions(object)
## S4 replacement method for signature 'Counts'
set_counts(object) <- value
## S4 replacement method for signature 'Counts'
set_fractions(object) <- value
## S4 method for signature 'Counts'
compute_posterior(
 object,
 n_start,
 n_end,
  replacement = FALSE,
  b = 1e-10,
  alg = "dup")
## S4 method for signature 'Counts'
get\_posterior\_param(object, low = 0.025, up = 0.975, ...)## S4 method for signature 'Counts'
plot_posterior(object, low = 0.025, up = 0.975, xlab, step, ...)
```
#### Arguments

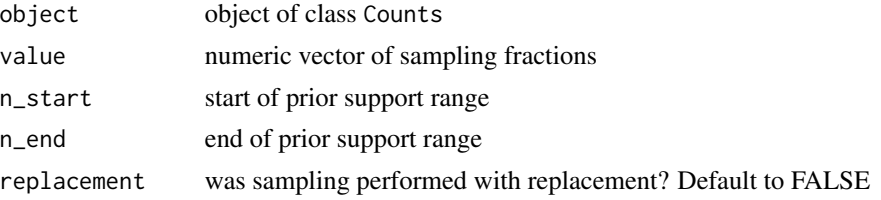

<span id="page-7-0"></span>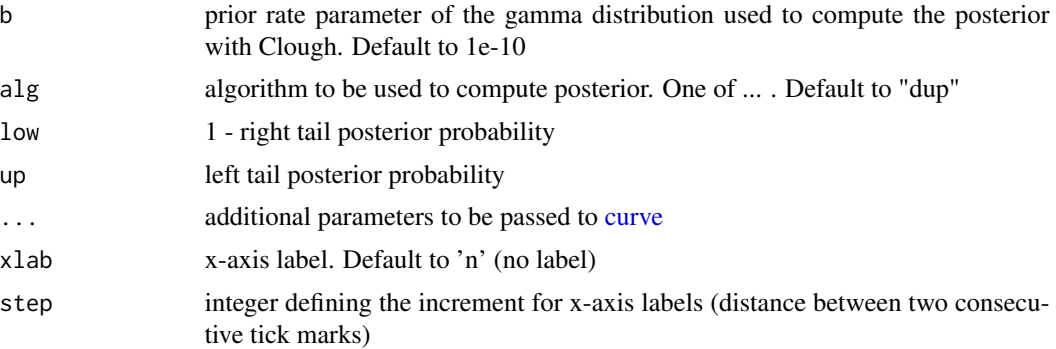

#### Value

counts vector from a Counts object fractions vector from a Counts object an object of class Counts an object of class Counts an object of class Counts an object of class Counts no return value, called for side effects

#### Methods (by generic)

- get\_counts(Counts): Returns counts from a Counts object
- get\_fractions(Counts): Returns fractions from a Counts object
- set\_counts(Counts) <- value: Replaces counts of a Counts object with the provided values
- set\_fractions(Counts) <- value: Replaces fractions of a Counts object with the provided values
- compute\_posterior(Counts): Compute the posterior probability distribution of the population size
- get\_posterior\_param(Counts): Extract statistical parameters (e.g. credible intervals) from a posterior probability distribution
- plot\_posterior(Counts): Plot posterior probability distribution and posterior parameters

#### **Slots**

counts integer vector of counts (required)

fractions numeric vector of sampling fractions (required)

- n\_start start of prior support range. If omitted and total counts greater than zero, computed as  $0.5$  \* mle, where mle is the maximum likelihood estimate of the population size
- n\_end end of prior support range. If omitted and total counts greater than zero, computed as 2 \* mle, where mle is the maximum likelihood estimate of the population size

f\_product product of (1-fractions)

#### <span id="page-8-0"></span>Counts-class 9

mle maximum likelihood estimate of the population size (ratio between total counts and total sampling fraction) norm\_constant normalization constant posterior numeric vector of posterior probabilities over the prior support map\_p maximum of posterior probability map\_index index of prior support corresponding to the maximum a posteriori map maximum a posteriori of population size q\_low lower bound of the credible interval q\_low\_p probability of the lower bound of the credible interval q\_low\_index index of the prior support corresponding to q\_low q\_low\_cum\_p cumulative posterior probability from n\_start to q\_low (left tail) q\_up upper bound of the credible interval q\_up\_p probability of the upper bound of the credible interval q\_up\_index index of the prior support corresponding to q\_high q\_up\_cum\_p cumulative posterior probability from q\_high to n\_end (right tail) gamma logical, TRUE if posterior computed using a Gamma approximation

#### Note

The posterior slot contains either the PMF or a logical value used to compute posterior parameters with a Gamma approximation (see reference for details)

Lower and upper bounds of the credibile interval are computed at a default confidence level of 95 For more details on the normalization constant, see Corollary 1 in reference

#### Author(s)

Federico Comoglio

#### References

Comoglio F, Fracchia L and Rinaldi M (2013) Bayesian inference from count data using discrete uniform priors. [PLoS ONE 8\(10\): e74388](https://journals.plos.org/plosone/article?id=10.1371/journal.pone.0074388)

#### See Also

[compute\\_posterior,](#page-3-1) [get\\_posterior\\_param](#page-10-1)

#### Examples

```
# constructor:
# create an object of class 'Counts'
new_counts(counts = c(30, 35), fractions = c(0.075, 0.1))# same, using new
new("Counts", counts = c(30, 35), fractions = c(0.075, 0.1))
```
<span id="page-9-0"></span>

Compute posterior probability using a Gamma-Poisson model (Clough et al.)

#### Usage

```
gamma_poisson_clough(object, n_start, n_end, a = 1, b = 1e-10)
```
#### Arguments

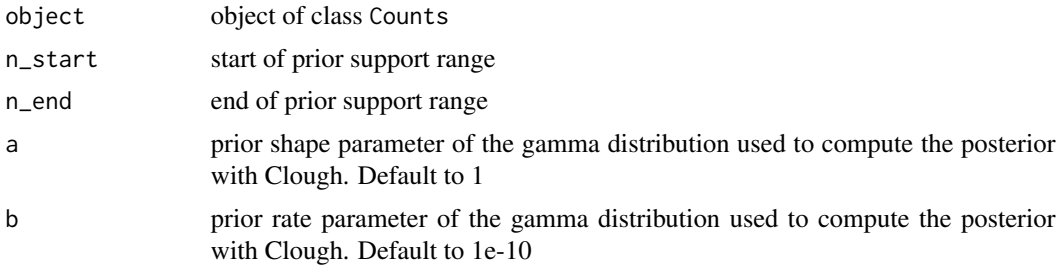

#### Value

vector of posterior probabilities

#### Note

if support range spans more than 100k values, the posterior is not computed

get\_counts *Get* counts *slot for an object of class* Counts

### Description

Get counts slot for an object of class Counts

#### Usage

get\_counts(object)

#### Arguments

object object of class Counts

#### <span id="page-10-0"></span>get\_fractions 11

#### Value

counts vector from a Counts object

get\_fractions *Get* fractions *slot for an object of class* Counts

#### Description

Get fractions slot for an object of class Counts

#### Usage

get\_fractions(object)

#### Arguments

object object of class Counts

#### Value

fractions vector from a Counts object

<span id="page-10-1"></span>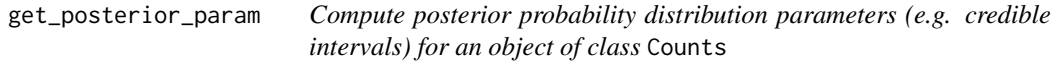

#### Description

This function computes posterior parameters and credible intervals at the given confidence level (default to 95%).

#### Usage

```
get\_posterior\_param(object, low = 0.025, up = 0.975, ...)
```
#### Arguments

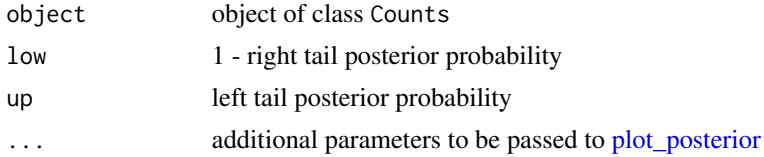

#### Value

an object of class Counts

#### <span id="page-11-0"></span>Author(s)

Federico Comoglio

#### References

Comoglio F, Fracchia L and Rinaldi M (2013) Bayesian inference from count data using discrete uniform priors. [PLoS ONE 8\(10\): e74388](https://journals.plos.org/plosone/article?id=10.1371/journal.pone.0074388)

Clough HE et al. (2005) Quantifying Uncertainty Associated with Microbial Count Data: A Bayesian Approach. [Biometrics 61: 610-616](https://onlinelibrary.wiley.com/doi/abs/10.1111/j.1541-0420.2005.030903.x)

#### Examples

```
counts \leq new_counts(counts = c(20,30), fractions = c(0.075, 0.10))
```
# default parameters ("dup" algorithm, sampling without replacement, default prior support) posterior <- compute\_posterior(counts)

get\_posterior\_param(posterior)

initialize,Counts-method

*Initialize* Counts *class*

#### Description

Initialize Counts class

#### Usage

```
## S4 method for signature 'Counts'
initialize(.Object, counts, fractions)
```
#### Arguments

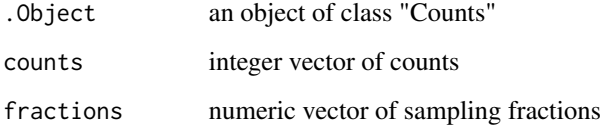

<span id="page-12-0"></span>

Constructor for Counts class

#### Usage

new\_counts(counts, fractions)

#### Arguments

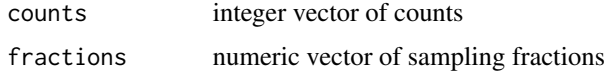

#### Value

An object of the Counts class

plot,Counts-method *Plot method for* Counts *class*

#### Description

Plot method for Counts class

#### Usage

```
## S4 method for signature 'Counts'
plot(x, y, ...)
```
#### Arguments

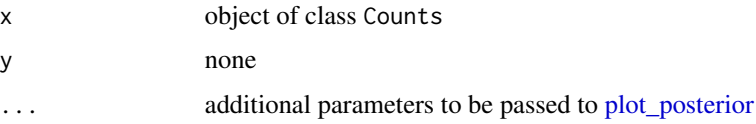

#### Value

no return value, called for side effects

<span id="page-13-1"></span><span id="page-13-0"></span>

Plot posterior probability distribution and display posterior parameters for an object of class Counts

#### Usage

plot\_posterior(object, low =  $0.025$ , up =  $0.975$ , xlab, step, ...)

#### Arguments

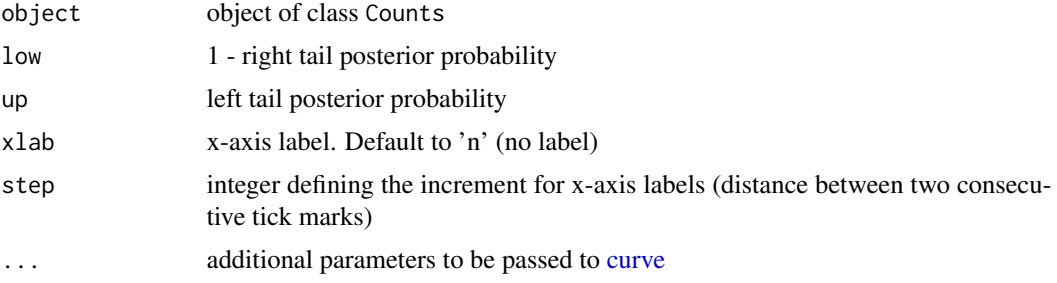

#### Value

no return value, called for side effects

#### Author(s)

Federico Comoglio

#### References

Comoglio F, Fracchia L and Rinaldi M (2013) Bayesian inference from count data using discrete uniform priors. [PLoS ONE 8\(10\): e74388](https://journals.plos.org/plosone/article?id=10.1371/journal.pone.0074388)

#### Examples

counts  $\leq$  new\_counts(counts = c(20,30), fractions = c(0.075, 0.10))

# default parameters ("dup" algorithm, sampling without replacement, default prior support) posterior <- compute\_posterior(counts)

```
# plot posterior
plot_posterior(posterior, type = 'l', lwd = 3, col = 'blue3')
```
<span id="page-14-0"></span>

Set counts slot for an object of class Counts

#### Usage

set\_counts(object) <- value

#### Arguments

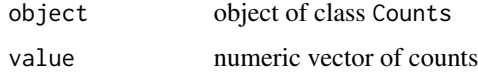

#### Value

an object of class Counts

set\_fractions<- *Set* fractions *slot for an object of class* Counts

### Description

Set fractions slot for an object of class Counts

#### Usage

set\_fractions(object) <- value

#### Arguments

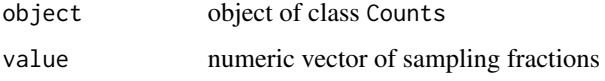

#### Value

an object of class Counts

<span id="page-15-0"></span>show,Counts-method *Print method for* Counts *class*

#### Description

Print method for Counts class

#### Usage

## S4 method for signature 'Counts' show(object)

#### Arguments

object object of class Counts

#### Value

no return value, called for side effects

summary,Counts-method *Summary method for* Counts *class*

#### Description

Summary method for Counts class

#### Usage

```
## S4 method for signature 'Counts'
summary(object, ...)
```
#### Arguments

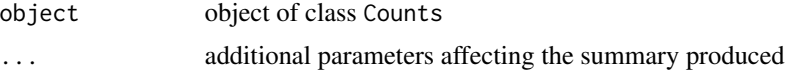

#### Value

no return value, called for side effects

# <span id="page-16-0"></span>Index

```
∗ class
    Counts-class, 7
∗ package
    dupiR-package, 2
compute_ecdf, 3
compute_normalization_constant, 3, 5
compute_posterior, 4, 9
compute_posterior,Counts-method
        (Counts-class), 7
compute_posterior_with_replacement, 5
compute_sum, 6
compute_term, 6
Counts-class, 7
curve, 8, 14
dupiR (dupiR-package), 2
dupiR-package, 2
gamma_poisson_clough, 10
get_counts, 10
get_counts,Counts-method
        (Counts-class), 7
get_fractions, 11
get_fractions,Counts-method
        (Counts-class), 7
get_posterior_param, 9, 11
get_posterior_param,Counts-method
        (Counts-class), 7
initialize,Counts-method, 12
new_counts, 13
plot,Counts-method, 13
plot_posterior, 11, 13, 14
plot_posterior,Counts-method
        (Counts-class), 7
```

```
set_counts<-, 15
```
set\_counts<-,Counts-method *(*Counts-class*)*, [7](#page-6-0) set\_fractions<-, [15](#page-14-0) set\_fractions<-,Counts-method *(*Counts-class*)*, [7](#page-6-0) show, Counts-method, [16](#page-15-0) summary, Counts-method, [16](#page-15-0)